# Principles of Computer Game Design and Implementation

Lecture 7

## We already Knew

- Viewport, rendering
- How to position an object
- Translation of an object
- Some basic vector operation (sum, subtract)
- Scene graph

Book sample code in Vital

# **Outline for Today**

- Movement
- Code for Rotation

## Movement in Space

- We used vectors to specify the position of an object in space.
- Vectors are also used to specify the direction of movement
  - (and other purposes, e.g., lightening, physics, etc.)

#### **Uniform Motion**

- An object moves
  - starting from point P<sub>0</sub>
  - with a constant speed
  - along a straight line

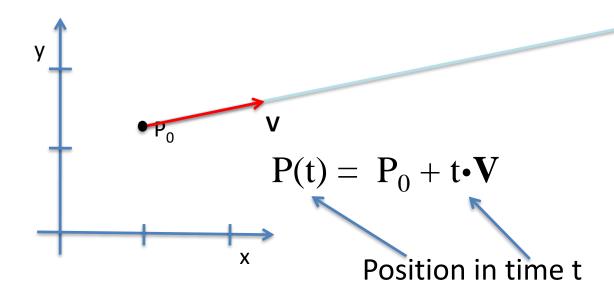

## **Vector Speed**

Motion equation

$$P(t) = P_0 + t \cdot V$$

V specifies direction and speed

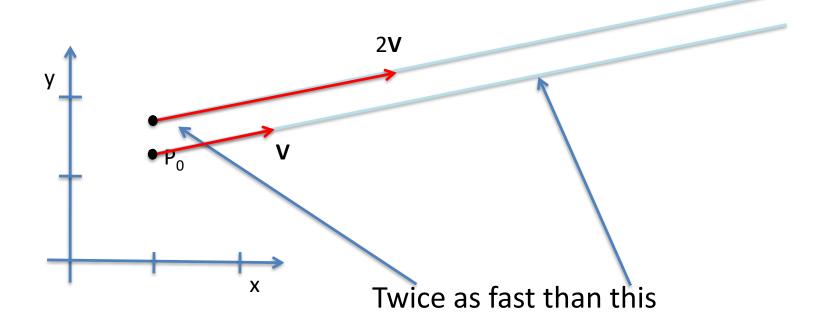

## Main Loop

 In a game engine we do not have access to continuous time

Every iteration update the position

$$P = P + V$$

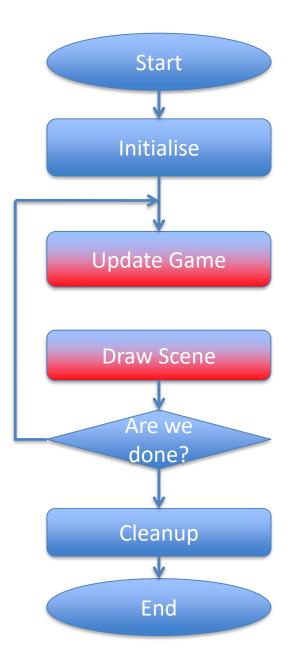

## **jMonkeyEngine**

Create two boxes and then...

```
public void simpleUpdate(float tpf) {
  b.move(new Vector3f(1,0,0).mult(0.005f));
  c.move(new Vector3f(2,1,0).mult(0.005f));
}
```

## **Motion Speed**

 How to make the objects move in any direction with the same speed?

 Given a vector, we need to be able to keep the direction but make its length 1.

## Length of a 2D Vector

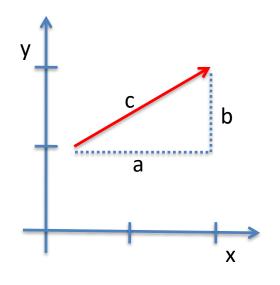

Pythagoras theorem

$$c^2 = a^2 + b^2$$

• Given a 2D vector  $V=(x_v, y_v)$  its length

$$\|\mathbf{V}\| = \sqrt{x_{\rm v}^2 + y_{\rm v}^2}$$

E.g. 
$$\mathbf{V} = (2,7);$$
  $\|\mathbf{V}\| = \sqrt{2^2 + 7^2}$ 

## A Unit (Direction) Vector

- A vector of length ONE is called a unit vector
- One can always normalise a vector

$$\mathbf{U} = \frac{1}{\|\mathbf{V}\|} \cdot \mathbf{V}$$

$$\mathbf{V} = (2,7); \quad \|\mathbf{V}\| = \sqrt{2^2 + 7^2}; \quad \mathbf{U} = ?$$
 $\mathbf{U} = \frac{1}{\sqrt{53}} \cdot (2,7) \approx (0.274, 0.959)$ 

## Length of a 3D Vector

Given a 3D vector V=(x<sub>v</sub>,y<sub>v</sub>,z<sub>v</sub>) its length

$$\|\mathbf{V}\| = \sqrt{x_v^2 + y_v^2 + z_v^2}$$

**Vector normalisation** 

$$\mathbf{U} = \frac{1}{\|\mathbf{V}\|} \cdot \mathbf{V}$$

#### **Vector Normalisation**

```
Vector3f v = new Vector3f(1,2,3);
float l = v.length();
Vector3f u = v.clone().mult(1/1);
c.move(u.mult(.01f));
```

#### But then...

```
Vector3f v = new
  Vector3f(1,2,3);

Vector3f u = v.normalize();

float speed = 0.1f; // arbitrary

c.move(u.mult(speed));
```

## Main Loop

Every iteration update the position

$$P = P + speed \cdot U$$

• **U** is a unit vector

Different speed on different hardware!

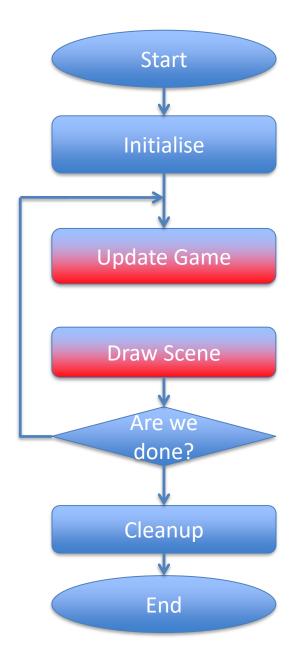

#### Welcome TPF

simpleUpdate can use a time-per-frame counter

c.move(u.mult(tpf));

#### **Uniform Motion**

• Every iteration *update* the position

$$P = P + speed \cdot tpf \cdot U$$

- **U** is a unit vector
- speed is speed
- *tpf* is time per frame

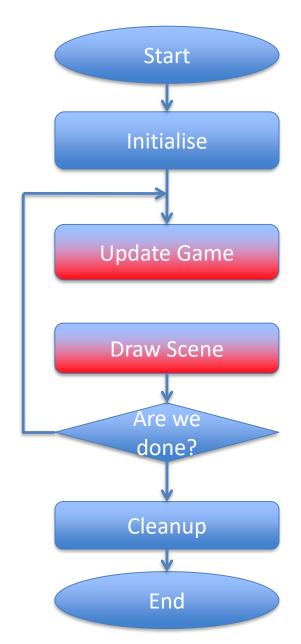

## **Arbitrary Translation**

Every iteration update the position

$$P = P + speed \cdot tpf \cdot U(t)$$

- **U**(t) the direction of movement
  - Depends on time!!
- speed is speed
- *tpf* is time per frame

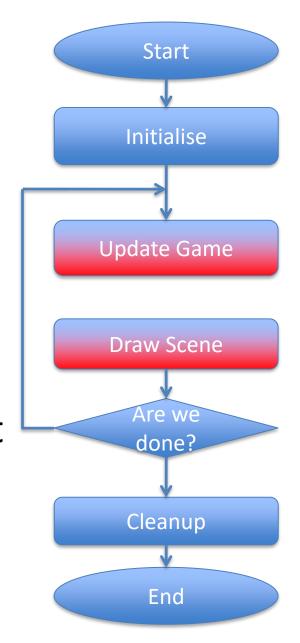

#### Rotation

- Rotating is harder than translating
- We will look at the maths of it in the next lecture

For now, let's talk about coding

#### Quaternions

We could have studies what quaternions are

Quaternion is a "thing" that helps rotate objects.

## simpleInitApp()

```
Box box = new Box(1, 1, 1);
b = new Geometry("Box", box);
b.setMaterial(mat);
rootNode.attachChild(this.b);
...
```

## Example

```
Vector3f axis =
 new Vector3f(1, 2, 3);
Quaternion quat = new Quaternion();
public void simpleUpdate(float tpf) {
 quat.fromAngleAxis(tpf, axis);
 b.rotate(quat);
```

## Demo

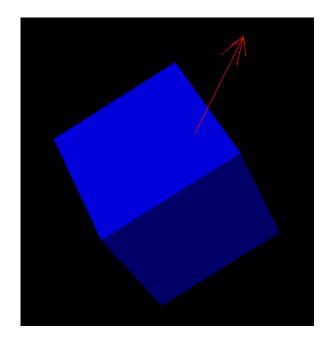

#### But Then...

b.rotate(pitch, yaw, roll);

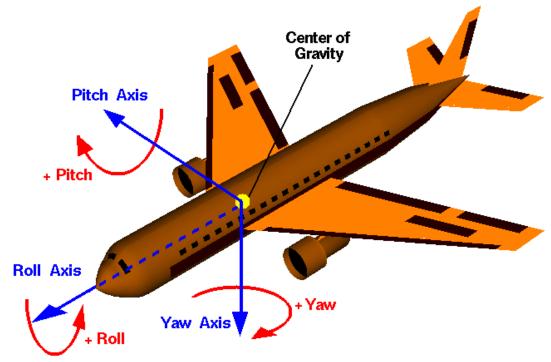

also works

## A Simple Example

Turns b at the rate of 10 degrees per second around the X axis

# Complex Motion Example

A moon rotating around a planet

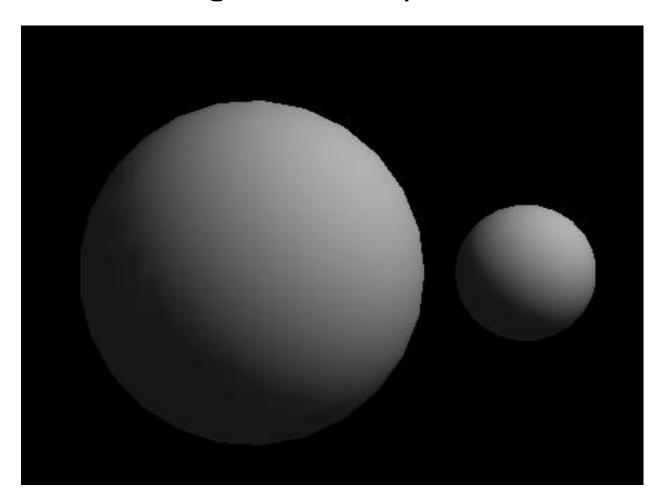

## simpleInitApp()

```
Sphere a = new Sphere (100, 100, 1);
earth = new Geometry("earth", a);
earth.setMaterial(mat);
rootNode.attachChild(earth);
Sphere b = new Sphere (100, 100,
0.3f);
moon = new Geometry("moon", b);
moon.setMaterial(mat);
moon.setLocalTranslation(3, 0, 0);
```

## simpleUpdate()

```
public void simpleUpdate(float tpf) {
  quat.fromAngleAxis(tpf, axis);
  moon.rotate(quat);
}
```

## Let's Run It

OOPS!

## What Went Wrong

 In jME rotation and translation are independent rootNode The moon rotates about it's centre Scene graph to the rescue! pivotNode planet The pivotNode is the centre of rotation moon

# Demo

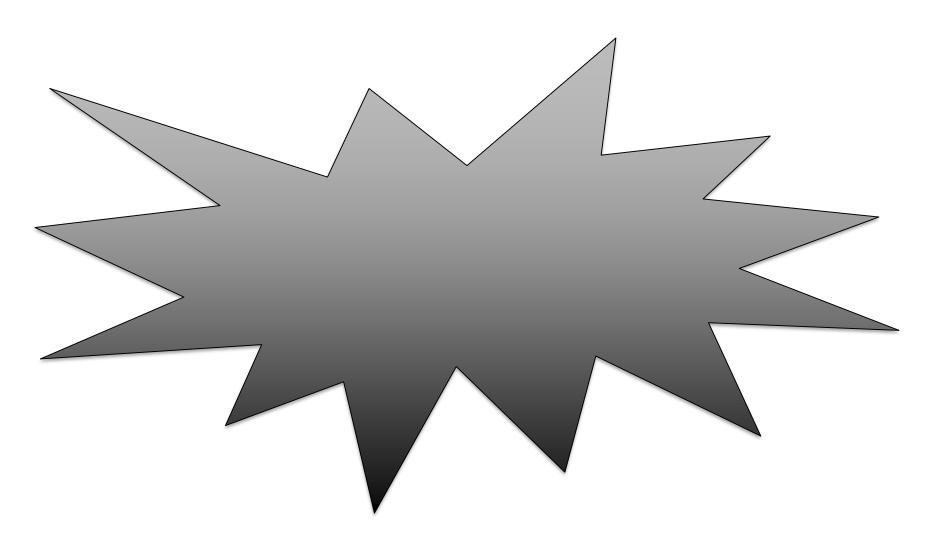

## Code Snippet

```
private Node pivotNode = new Node("PN");
public void simpleInitApp() {
 pivotNode.attachChild(moon);
public void simpleUpdate(float tpf) {
  quat.fromAngleAxis(tpf, axis);
 pivotNode.rotate(quat);
```

# Pivot Node Explained

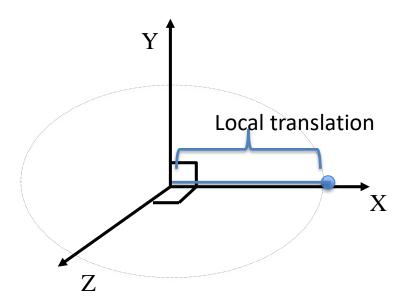

#### **Pivot Points**

 While it is possible to specify the exact position of a geometry, it is often much simpler to introduce a series of transformations associated with internal nodes of a scene graph.